العدد 4539 يقرأ: أربعة آلاف و خمس مئة و تسعة و ثلاثون

يمكن كتابة وتفكيك جميع الأعداد حسب جدول العد التالي:

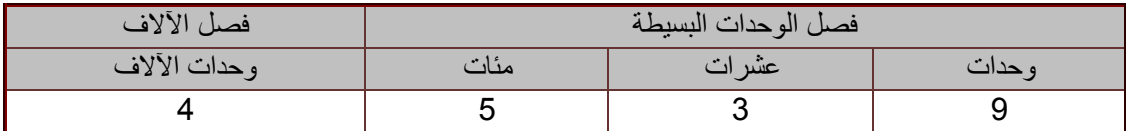

العدد المكتوب في الجدول هو 4539

انطلاقا من الجدول يكتب العدد بكيفية مفككة كالتالي :

$$
4539 = 4000 + 500 + 30 + 9
$$

أو

 $4539 = (4 \times 1000) + (5 \times 100) + (3 \times 10) + 9$ 

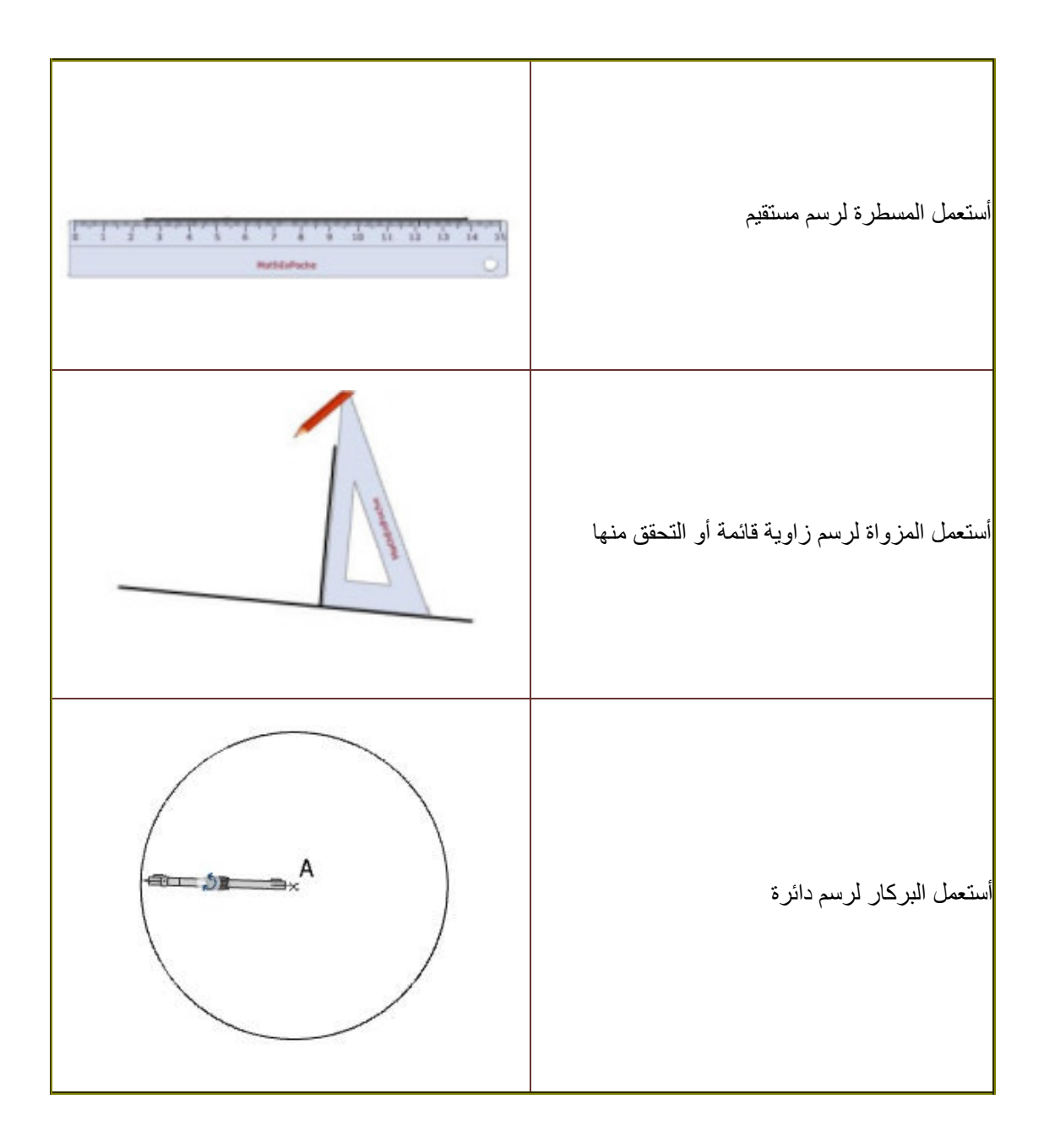

العدد 563 32 يقرأ: ا<mark>نثا*ن و* ثلاثون ألفا و خمس مئة و ثلاثة و ستون</mark>

يمكن كتابة وتفكيك جميع الأعداد حسب جدول العد التالي:

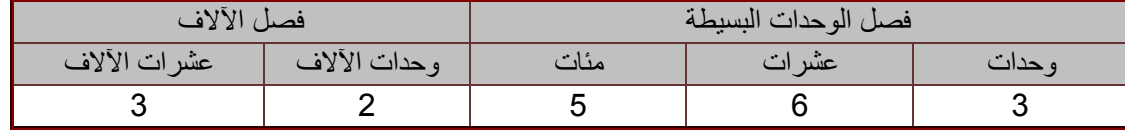

العدد المكتوب في الجدول هو 563 32

انطلاقا من الجدول يكتب العدد بكيفية مفككة كالتالي:

$$
32\,563 = 30\,000 + 2\,000 + 500 + 60 + 3
$$

أو

 $32\,563 = (3 \times 10\,000) + (2 \times 1\,000) + (5 \times 100) + (6 \times 10) + 3$ 

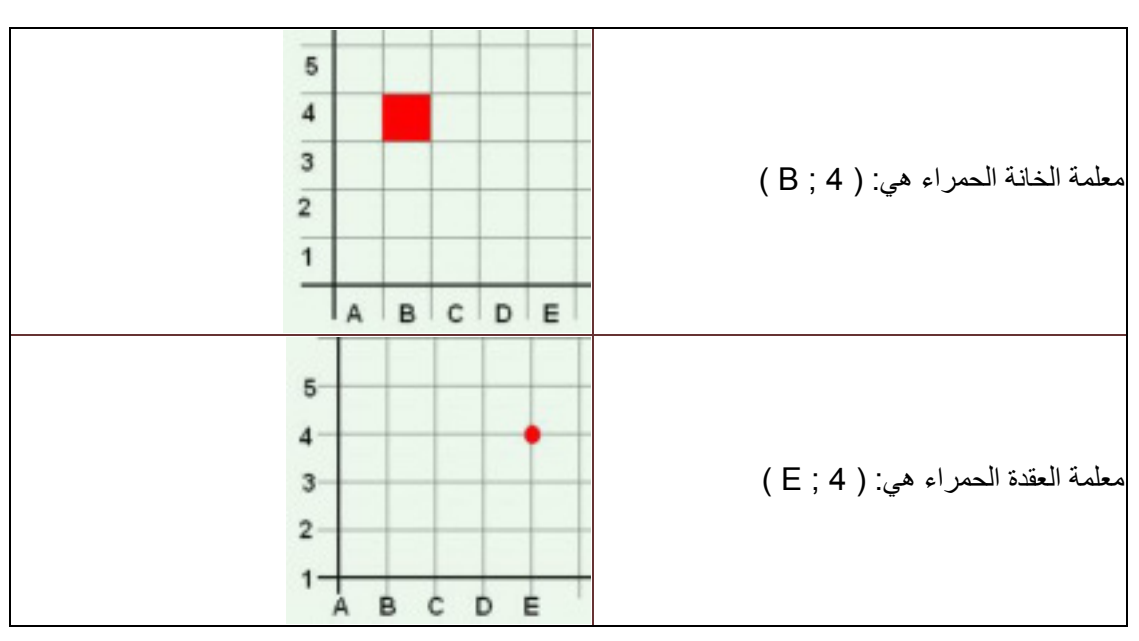

## معلمة خانة أو عقدة هو موقعها بالنسبة لشبكة ممعلمة:

عند وضع عملية الجمع في الأعداد الصحيحة الطبيعية يجب أن توضع الوحدات تحت الوحدات والعشرات تحت العشرات و هكذا...

لحساب المجموع : 72 + 239 + 857

ننجز العملية كالتالي:

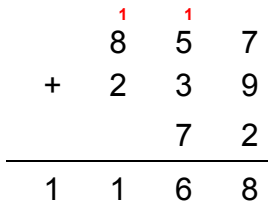

لمقارنة عددين صحيحين طبيعيين أصغرهما هو ما له أقل عدد من الأرقام:

#### 9 584 < 21 103

إذا كان لهما نفس العدد من الأرقام نقارن أرقامهما بدءا من اليسار، حيث يكون العدد الأكبر هو ما له رقم أكبر:

 $23\,554 < 23\,623$ 

**أدخل إلى يومية جميع السنوات**

في السنة الميلادية 12 شهرا و 52 أسبوعا:

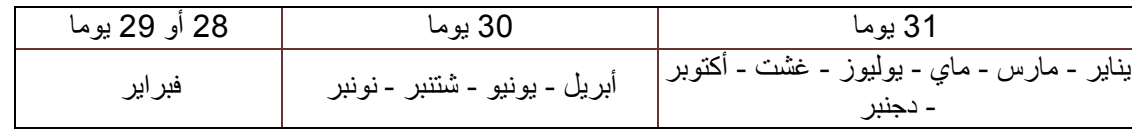

تكون السنة الميلادية بسيطة إذا كان فيها 365 يوم أي فبراير فيه 28 يوما

تكون السنة الميلادية كبيسة إذا كان فيها 366 يوم أي فبراير فيه 29 يوما و تأتي بعد 3 سنوات بسيطة

يكتب التاريخ:

الاثنين 11 غشت 2008 أو 11/08/2008

طرح عددين صحيحين طبيعيين هو حساب الفرق بين أكبر هذين العددين و أصغرهما: 16 - 10 = 6

الفرق لا يتغير إذا أضفنا نفس العدد إلى حديه:

 $678 - 89 = (678 + 45) - (89 + 45) = 589$ 

الفرق لا يتغير إذا أزلنا نفس العدد من حديه:

 $678 - 89 = (678 - 45) - (89 - 45) = 589$ 

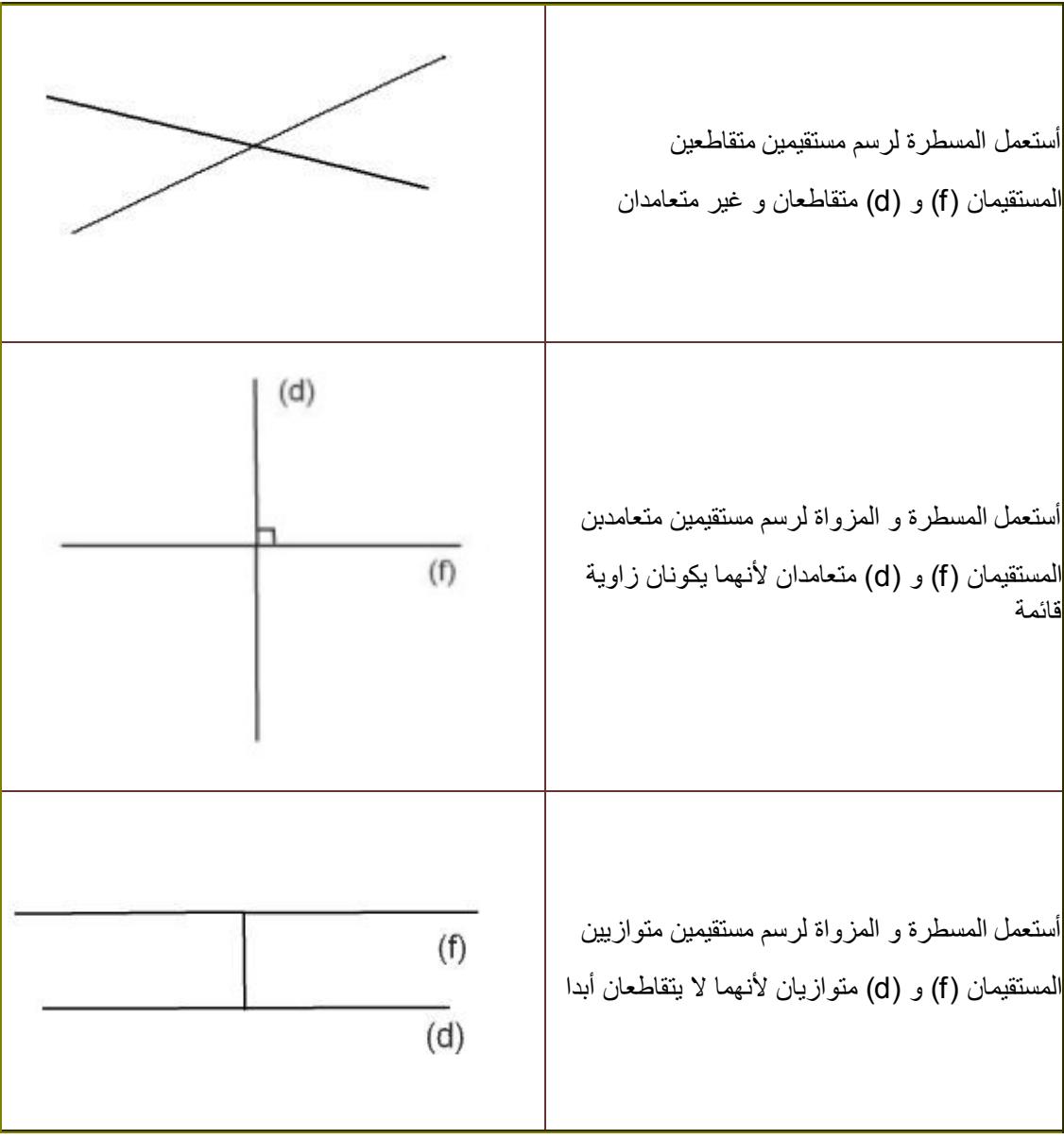

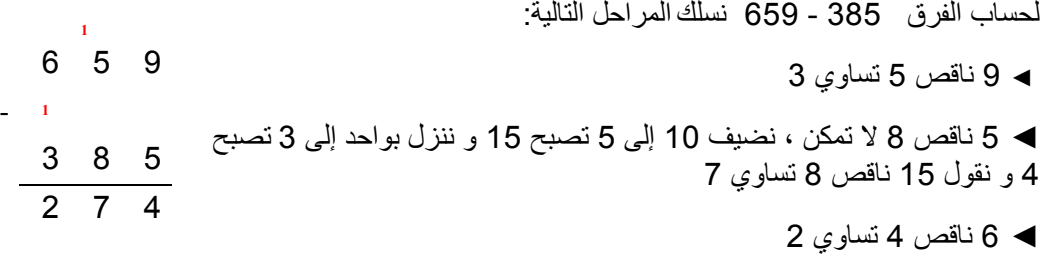

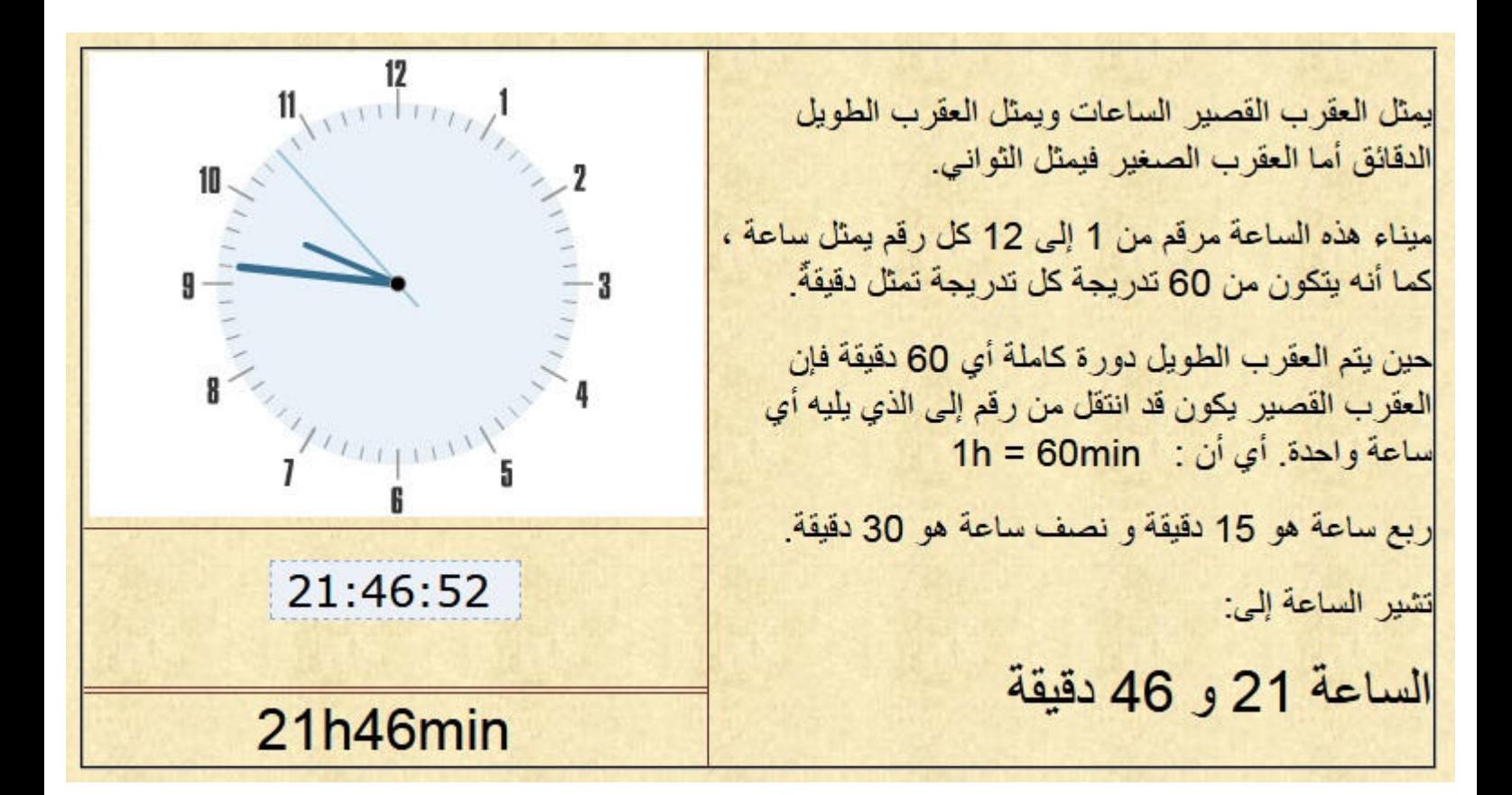

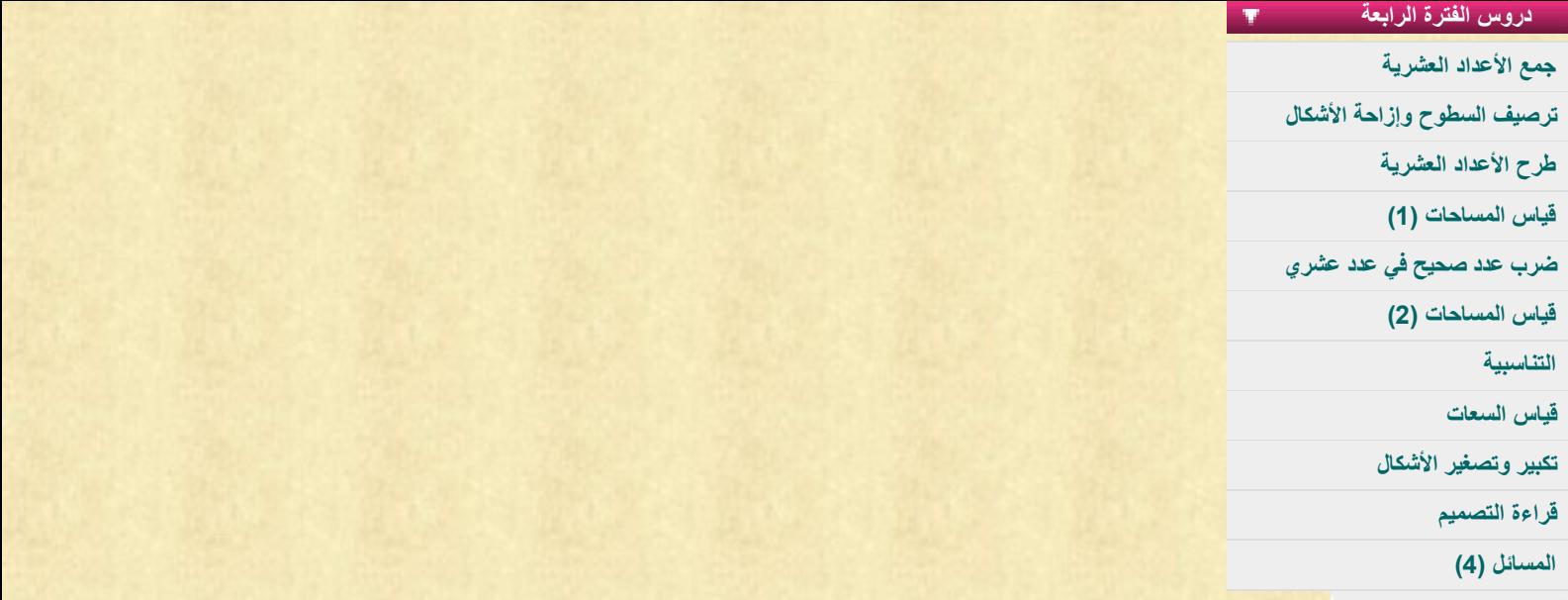

العدد 344 539 يقرأ: خمسمئة و تسعة و ثلاثون ألف و ثلاثمئة و أربعة و أربعون

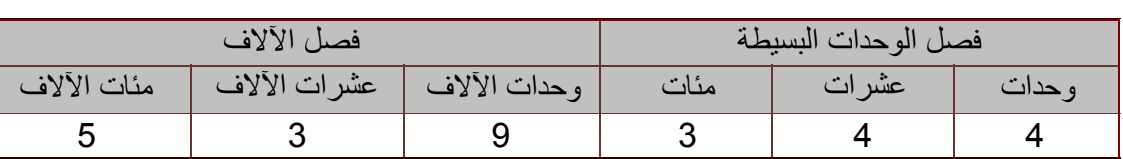

يمكن كتابة وتفكيك جميع الأعداد حسب جدول العد التالي:

العدد المكتوب في الجدول هو 344 539

انطلاقا من الجدول يكتب العدد بكيفية مفككة كالتالي:

 $539\,344 = 500\,000 + 30\,000 + 9\,000 + 300 + 40 + 4$ 

أو

539 344 =  $(5 \times 100\,000) + (3 \times 10\,000) + (9 \times 1\,000) + (3 \times 100) + (4 \times 10) + 4$ 

الجداء لا يتغير إذا بدلنا العاملين من موضعهما:

$$
6 \times 8 = 8 \times 6 = 48
$$

لضرب عدد صحيح في 10 أو 100 أو 000 1 نضيف أصفار 10 أو 100 أو 000 1 إلى يمين العدد

$$
14 \times 10 = 140
$$
  

$$
14 \times 100 = 1400
$$

لضرب عدد صحيح في 20 أو 30 أو 40... نضرب في 2 أو 3 أو 4... ثم نضيف الصفر إلى يمين العدد  $14 \times 30 = 14 \times 3 \times 10 = 420$ 

تفكيك حساب 15 × 23

$$
23 \times 15 = 23 \times (10 + 5)
$$
  
= (23 × 10) + (23 × 5)  
= 230 + 115  
= 345

الوحدة الأساسية لقياس الأطوال هي المتر(mètre (ويرمز لها بـ m .

| الوحدة الأساسية | أجزاء المتر |           |            |  |  |  |
|-----------------|-------------|-----------|------------|--|--|--|
| المتر m         | دیسمتر dm   | سنتمتر cm | میلیمتر mm |  |  |  |
|                 |             |           |            |  |  |  |

453cm = 4m 5dm 3cm = 4530mm

لحساب : mm34 dm6 + cm4 dm12 ننجز العملية في الجدول كالتالي:

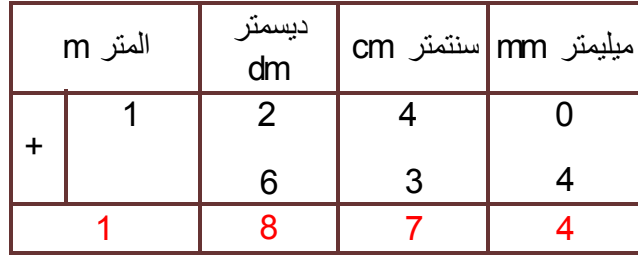

12dm 4cm + 6dm 34mm = 1874mm

لمقارنة عددين طبيعيين أصغرهما هو ما له أقل عدد من الأرقام:

### 89 675 < 129 346

إذا كان لهما نفس العدد من الأرقام نقارن أرقامهما بدءا من اليسار، حيث يكون العدد الأكبر هو ما له رقم أكبر:

# 790 732 < 790 854

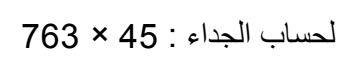

نحسب أولا الجداء 5 × 763

ثم نحسب 40 × 763

ثم نجمع الجداءين : 3052 + 3815

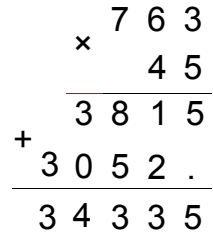

الوحدة الأساسية لقياس الأطوال هي المتر(mètre (ويرمز لها بـ m .

بالإضافة إلى ذالك هناك وحدات جديدة لقياس الطول و هي مضاعفات المتر وأجزاؤه.

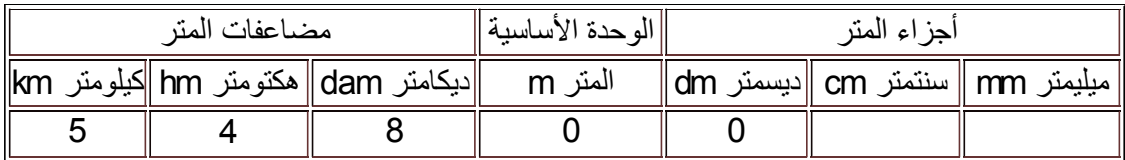

548dam = 5km 4hm 8dam = 5480m = 58400dm

**القسمة (1)**

 $56 = (9 \times 6) + 2$ المتساوية المميزة للقسمة هي : الباقي + (الخارج × المقسوم عليه) = المقسوم يكون دائما الباقي أصغر من المقسوم عليه أي: 2 < 9

لحساب الخارج والباقي في قسمة 56 على 9نلجأ إلى المضاعفات أو الطرح المتكرر:

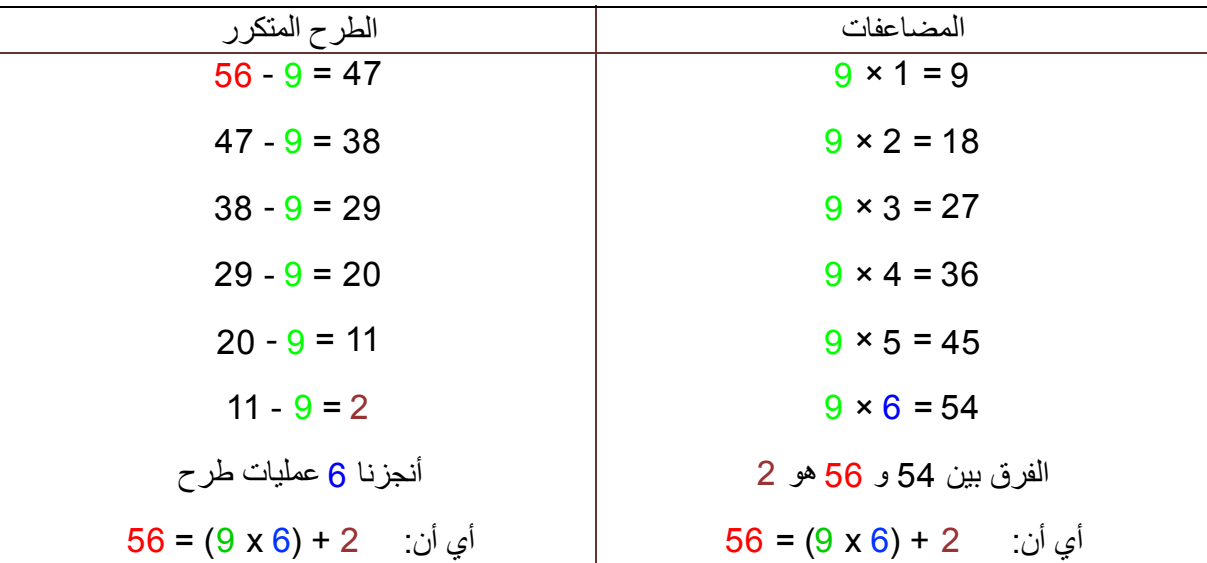

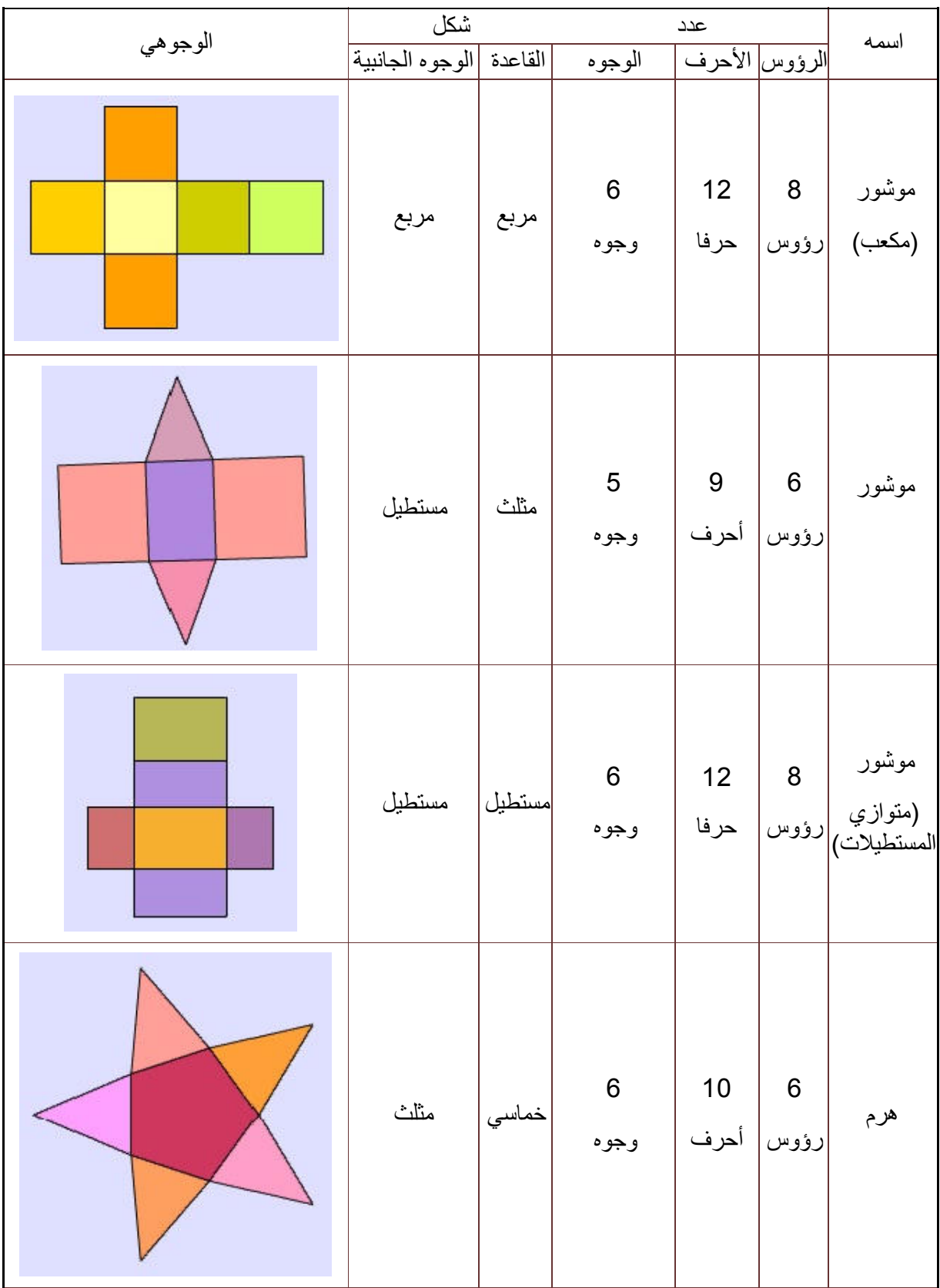

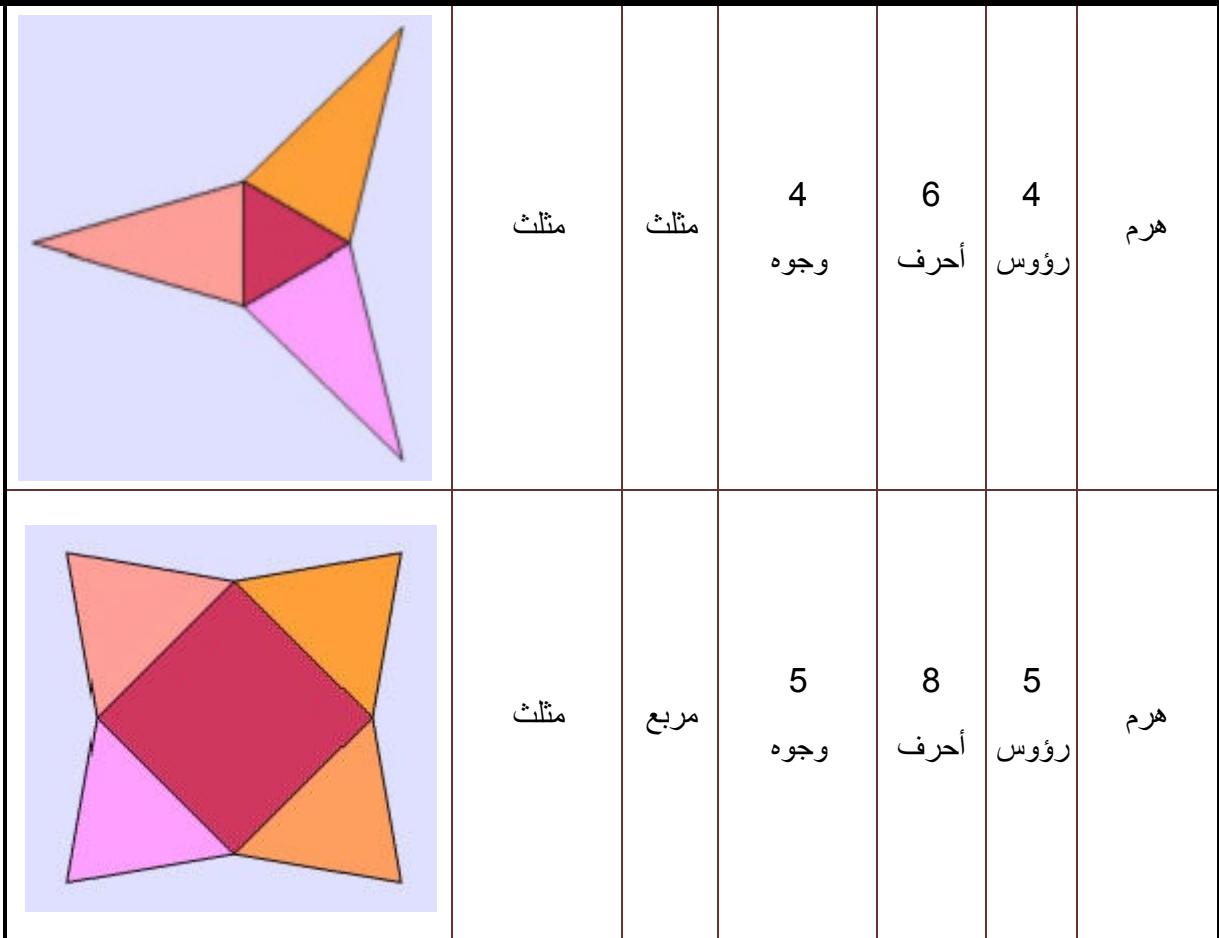

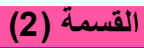

لمعرفة حساب الخارج و الباقي في عملية قسمة 86 على 8 نقوم بحصر المقسوم 86 بين مضاعفين متتابعين للمقسوم عليه 8 أي بين : 10×8 و 11×8

لدينا: 11×8 > 86 > 10×8

و نلاحظ أن : 8>6 أي الباقي أصغر من المقسوم عليه

 $86 = (8 \times 10) + 6$ 

كل خط منكسر مغلق يسمى مضلعا، في كل مضلع عدد الرؤوس يساوي عدد الأضلاع، تسمى المضلعات بعدد أضلاعها:

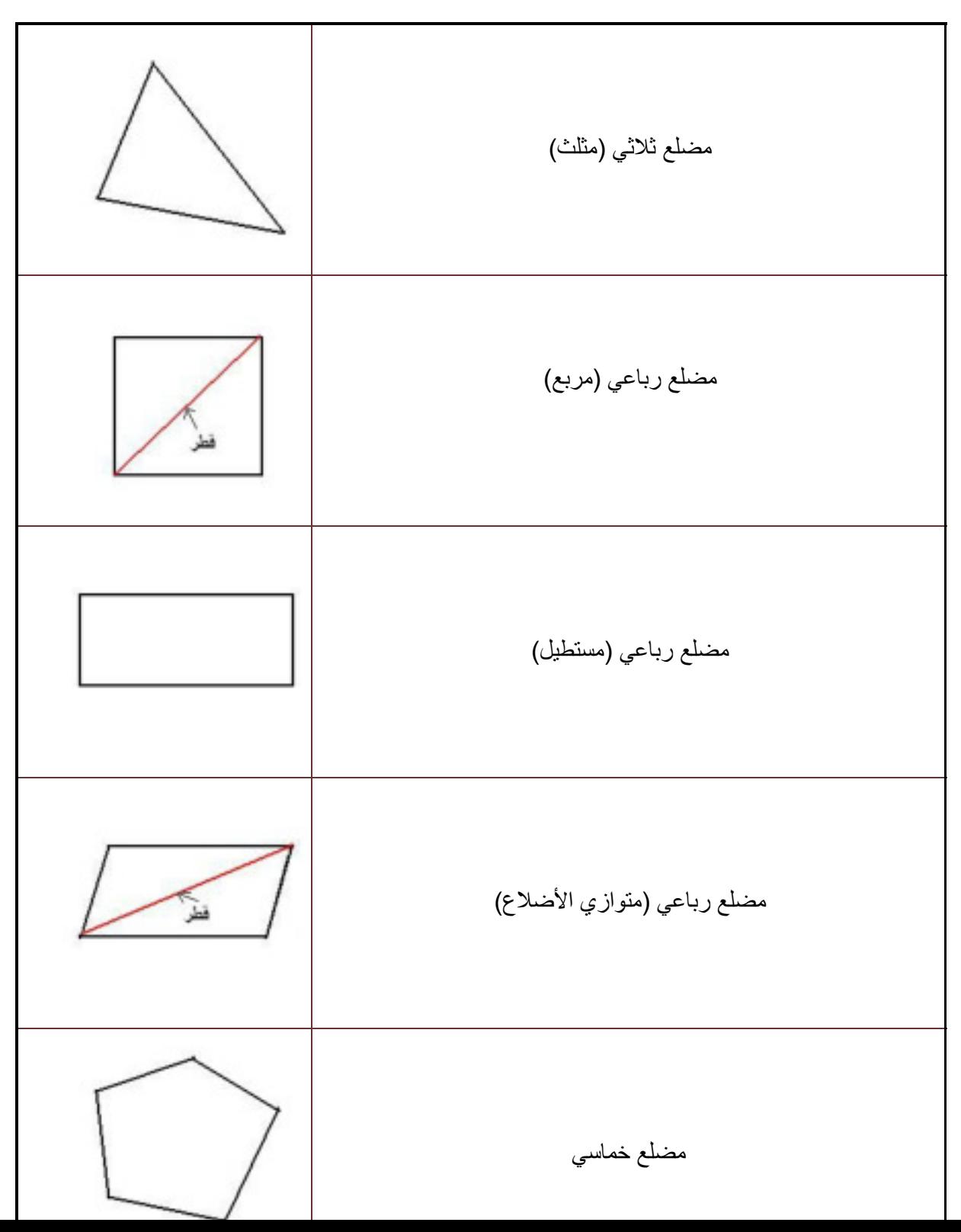

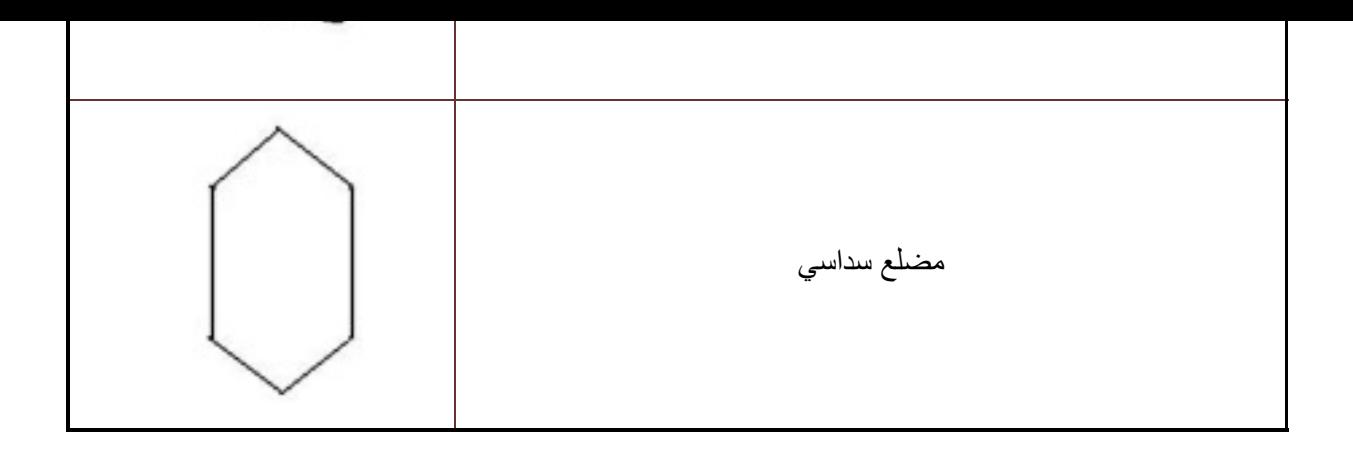

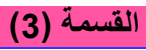

يمكن تحديد عدد أرقام الخارج في قسمة 156 على 9 بواسطة الحصر التالي : نضرب المقسوم عليه 9 في 1 10، 100، ...1000،

9x10<156<9x100

و بالتالي فالخارج سيكون محصور بين 10 و .100 أي أن الخارج مكون من رقمين.

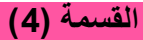

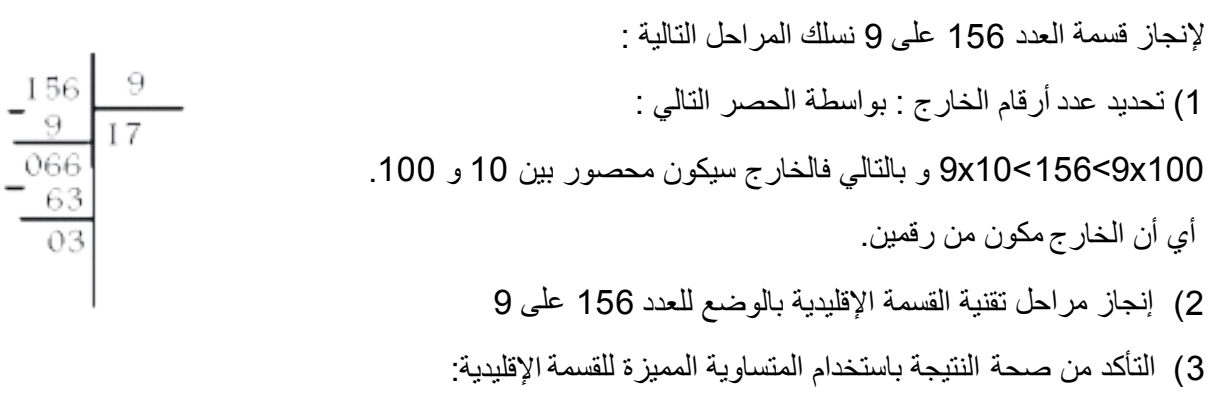

 $156 = (9 \times 17) + 3$ وهي: 9> 3 مع

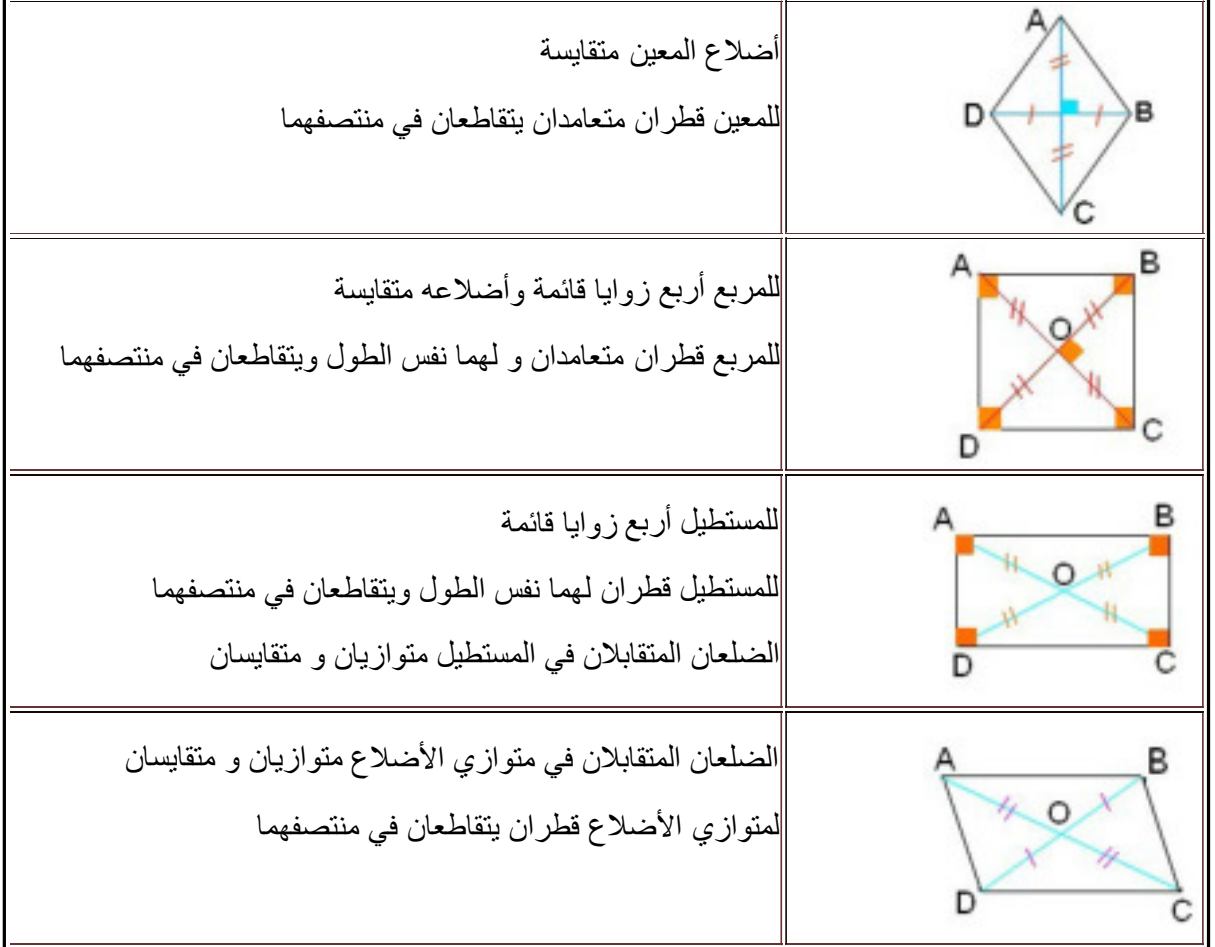

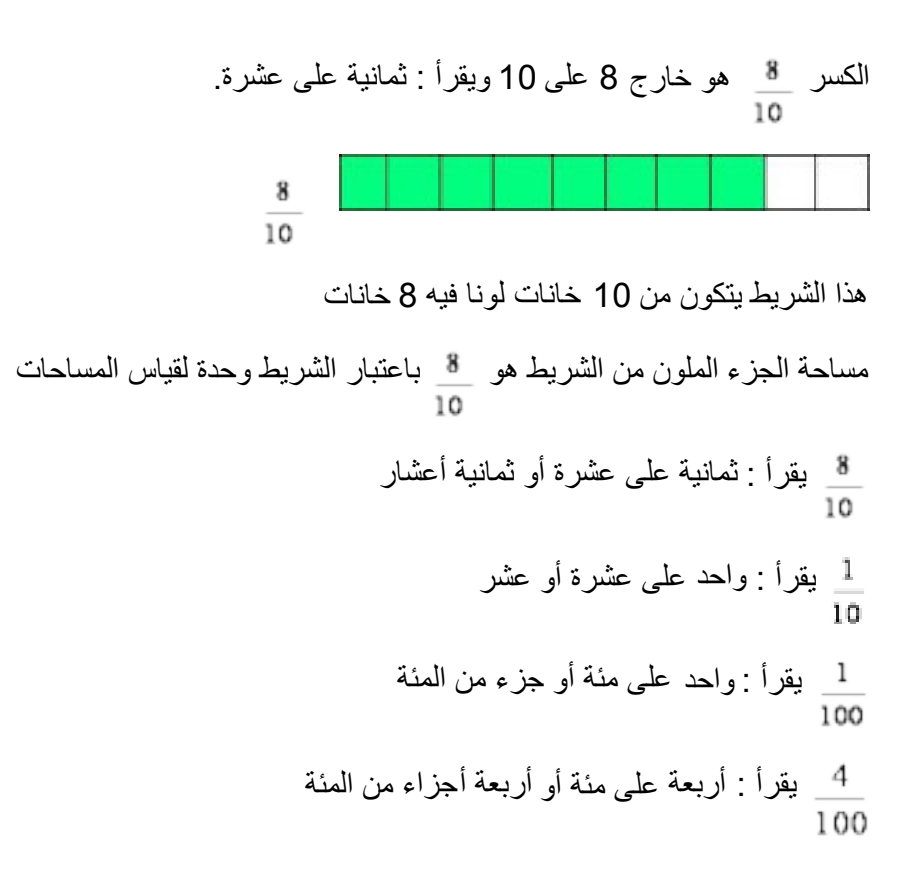

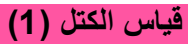

لقياس كتل أشياء خفيفة نستعمل العيارات التالية:

1g ، 2g ، 5g ، 10g ، 20g ، 50g ، 100g ، 200g ، 500g

لقياس شيء كتلته g567 نستعمل العيارات التالية:

567g = 500g + 50g + 10g + 5g + 2g

العدد العشري هو عدد يحتوي على الفاصلة (,) ويعتبر العدد الصحيح الطبيعي عددا عشريا :  $25 = 25,0 = 25,00$ 

بإضافة أصفار لأرقام الجزء العشري فإن العدد العشري لا يتغير:

 $3,4 = 3,40 = 3,400$ 

تكتب الأعداد العشرية في جدول العد كالتالي : 501,154

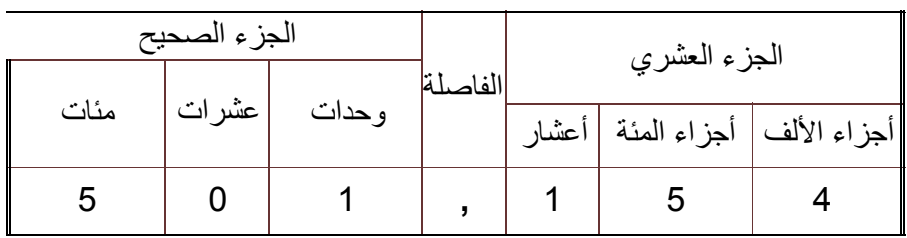

يمكن كتابة الأعداد الكسرية العشرية على شكل أعداد عشرية:

$$
\frac{4}{100} = 0,04
$$
  

$$
\frac{343}{10} = 34,3
$$
  

$$
\frac{357}{100} = 3,57
$$

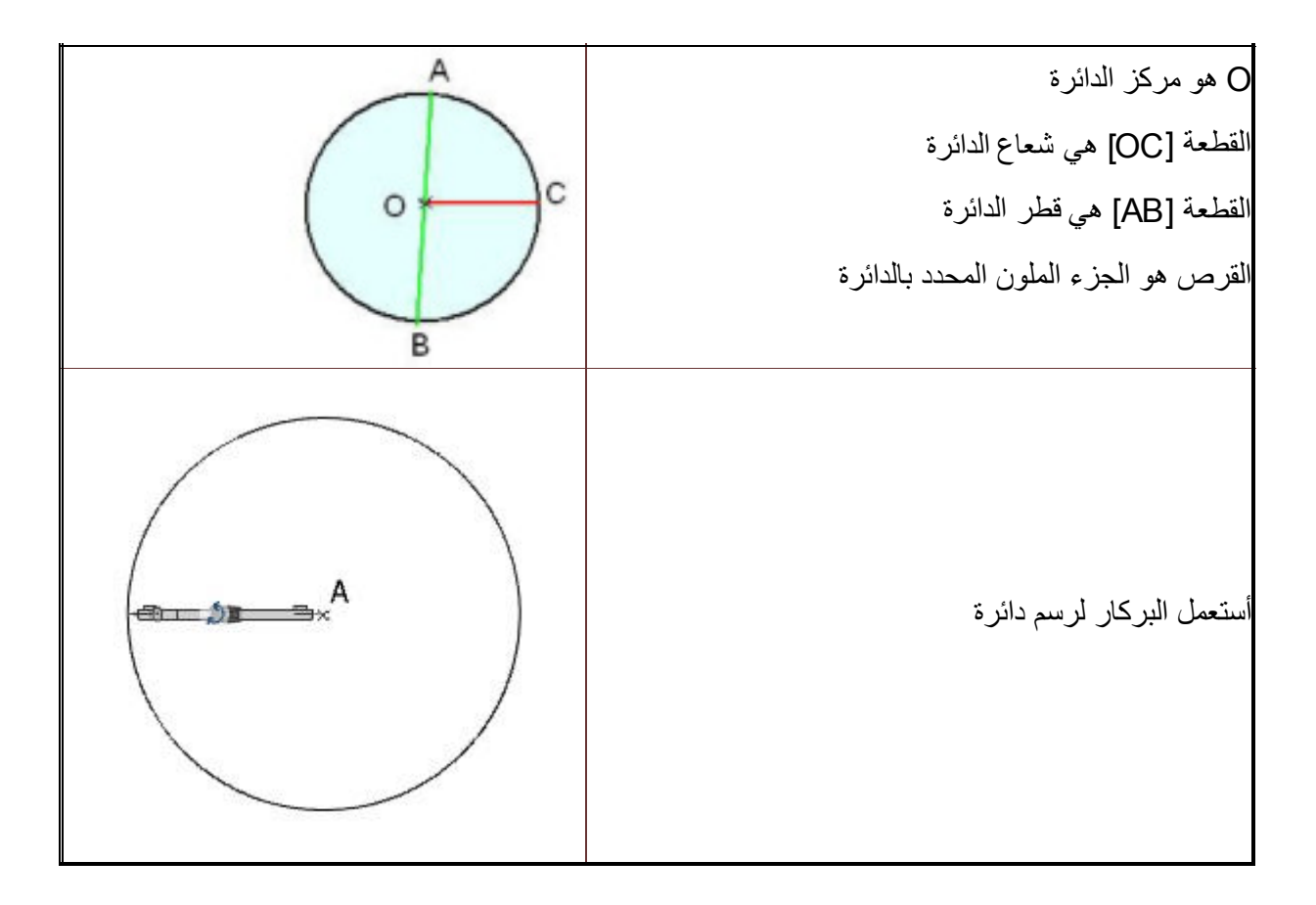

| الجزء الصحيح |       |        |         | الجزء العشري |                                   |  |
|--------------|-------|--------|---------|--------------|-----------------------------------|--|
| مئات         | عشرات | و حدات | الفاصلة |              |                                   |  |
|              |       |        |         |              | أجزاء الألف   أجزاء المئة   أعشار |  |
|              |       |        |         |              |                                   |  |

تكتب الأعداد العشرية في جدول العد كالتالي : 345,159

يمكن كتابة الأعداد الكسرية العشرية على شكل أعداد عشرية:

 $3,486 = \frac{3486}{5}$ 1000

 $6,324 = 6 + \frac{324}{1000}$ 

العدد 3**,**486 يقرأ: ثلاثة و 4 أعشار و 8 أجزاء من المئة و 6 أجزاء من الألف

الجزء الصحيح هو : 3

الجزء العشري هو : 486

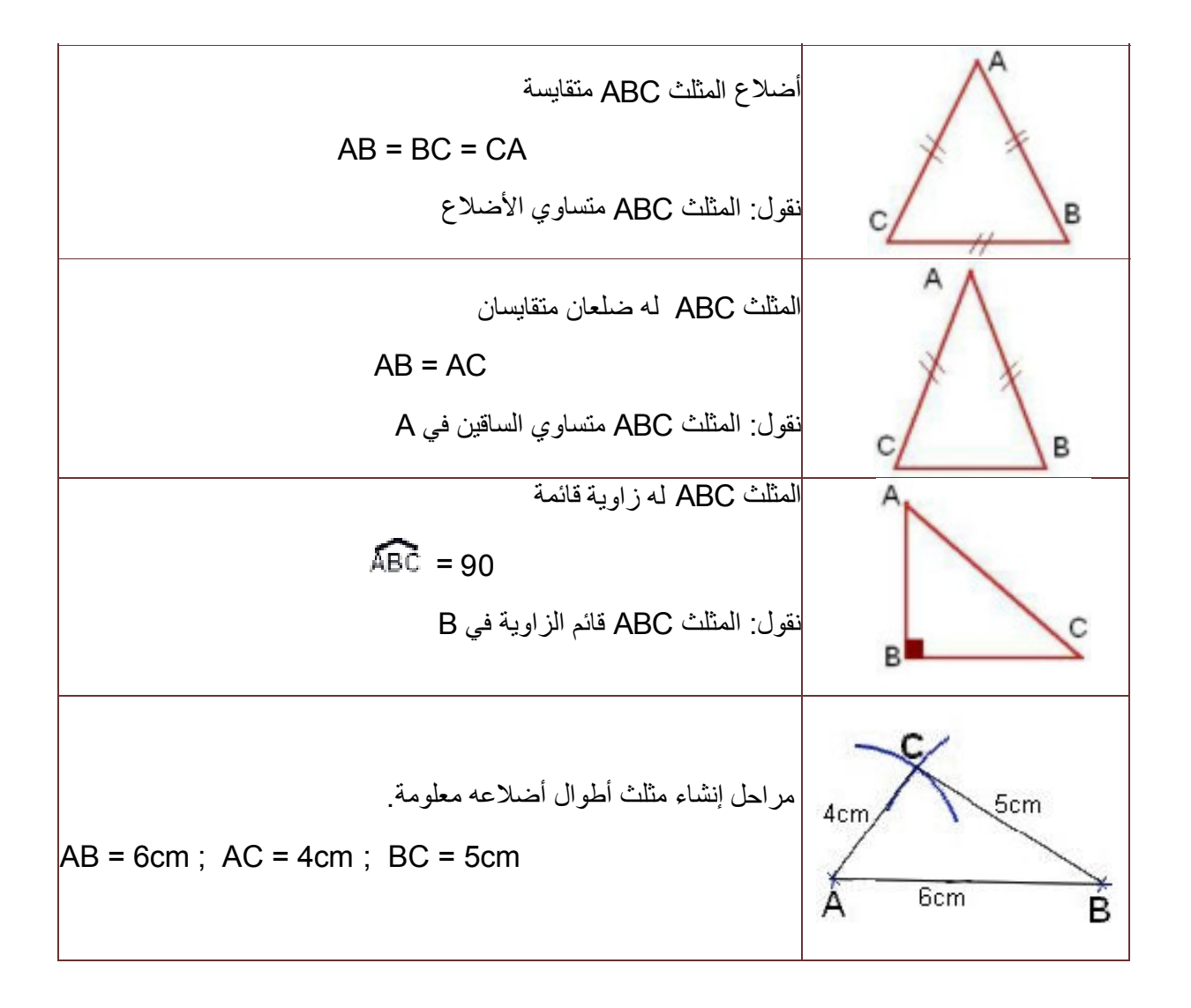

الوحدة الأساسية لقياس الكتل هي الغرام ويرمز إليها ب g . لتكوين مضاعفات الغرام تضاف الكلمات (kilo (و (hecto (و (déca (إلى كلمة غرام. لتكوين أجزاء الغرام تضاف الكلمات (déci (و (centi (و (milli (إلى كلمة غرام.

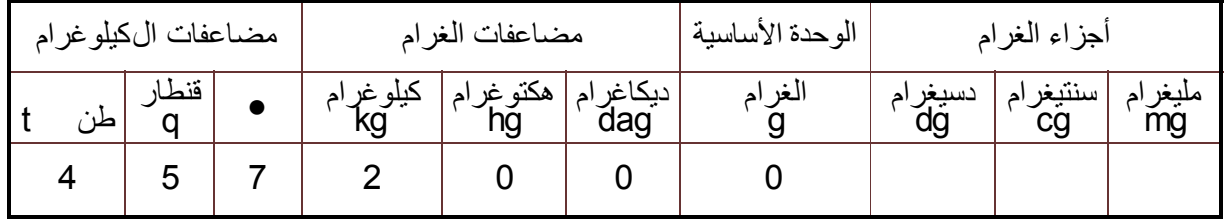

جدول التحويلات يبين العلاقة بين وحدات الكتلة ويساعد في التعبير عن نفس الكتلة بوحدات مختلفة:

## 4572kg = 45q 72kg = 45720hg = 4572000

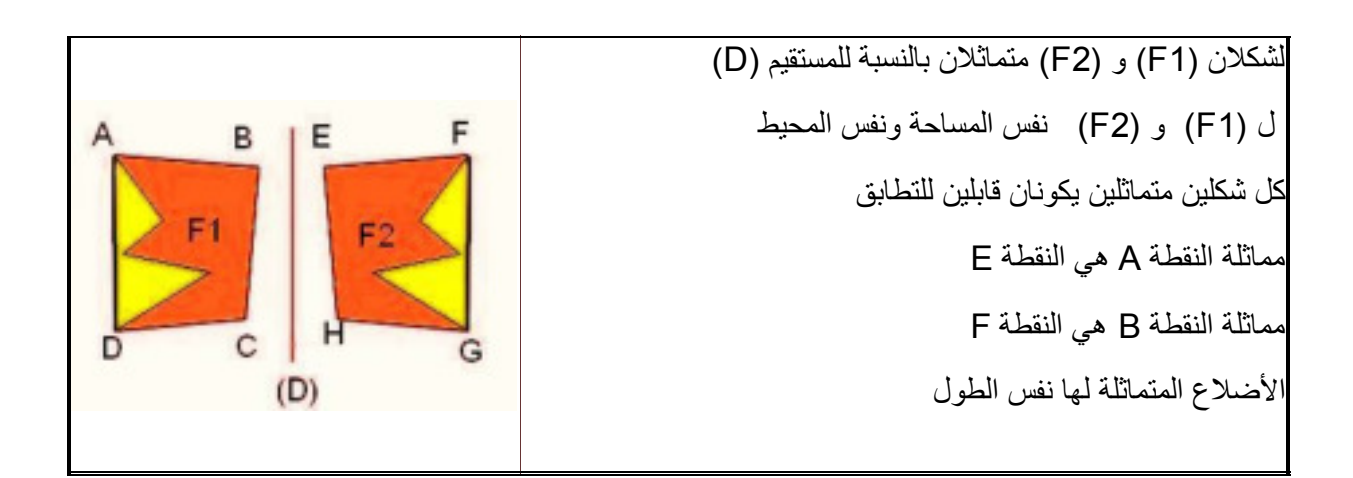

لمقارنة عددين عشريين، نقارن أولا الجزأين الصحيحين، وفي حالة تساويهما نقارن رقمي الأعشار ثم أجزاء المئة ثم أجزاء الألف :

> 39,893 > 34,237  $34,673 < 34,687$  $45 = 45,00$  $48,40 = 48,4$

لحساب مجموع عددين عشريين يجب أن توضع الفاصلة تحت الفاصلة:

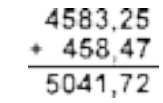

4583,25 + 458,47 = 5041,72

المجموع = الحد الثاني + الحد الأول

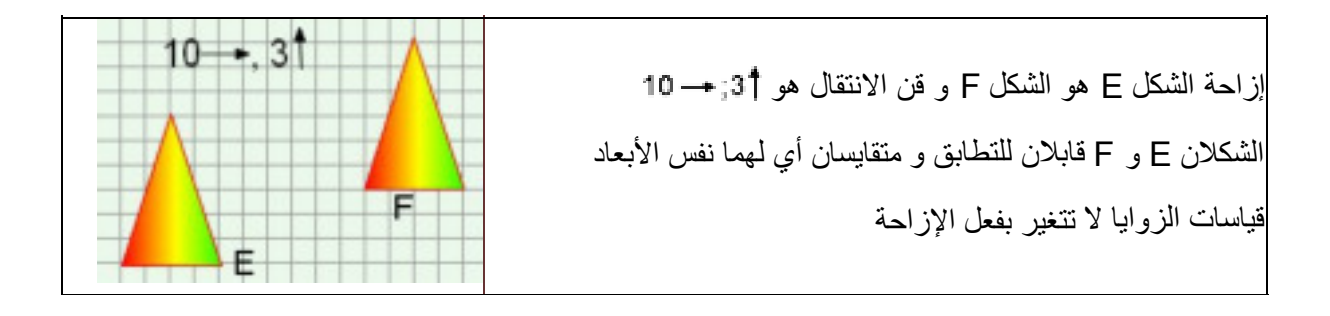

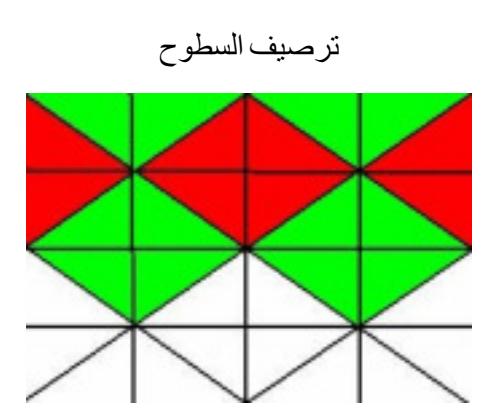

في عملية طرح الأعداد العشرية، يجب أن توضع الفاصلة تحت الفاصلة و يجب أن يكون الحد الأول أكبر من أو يساوي الحد الثاني.

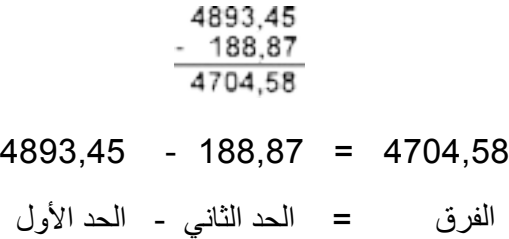

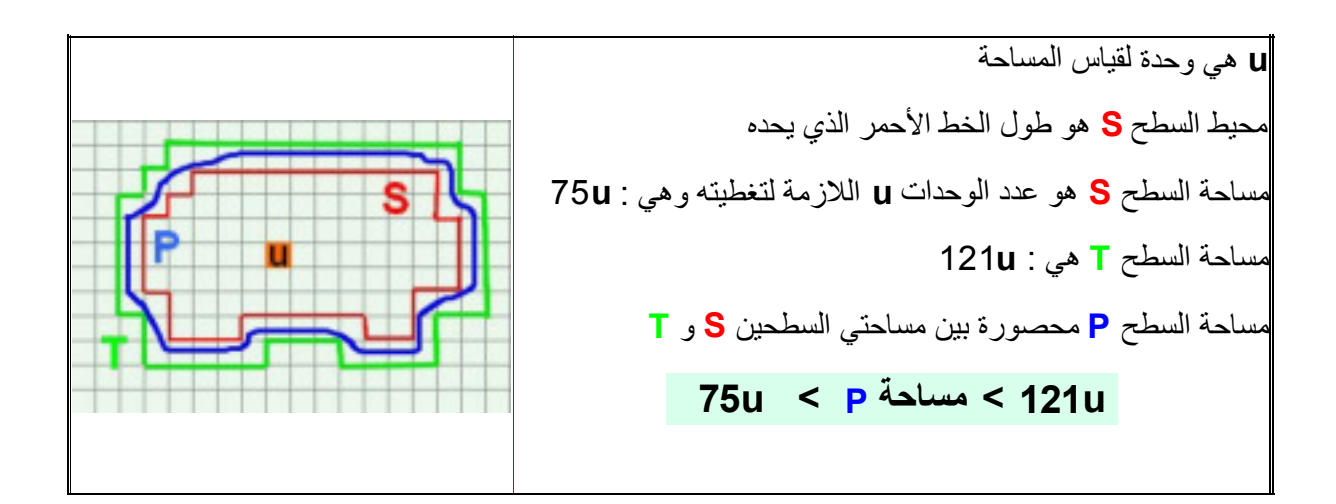

لضرب عدد صحيح في عدد عشري ننجز عملية الضرب و كأن الفاصلة غير موجودة ثم نضع الفاصلة في النتيجة بقدر عدد الأرقام التي ترد بعد الفاصلة في العدد العشري:

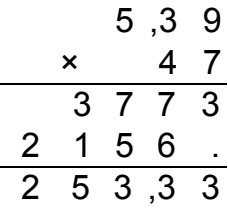

\* لضرب عدد عشري في 10 و 100 و 1000 نحول الفاصلة برتبة واحدة أو رتبتين أو ثلاث على التوالي نحو اليمين أو نتم بأصفار.

 $44,92 \times 1000 = 44920$  :  $*$  مثال  $*$ 

\* لضرب عدد عشري في 0,1 و 0,01 و 0,001 نحول الفاصلة إلى اليسار برتبة واحدة أو رتبتين أو ثلاث رتب أو نتم بأصفار.

 $24,68 \times 0,001 = 0,02468$  : مثال $*$ 

المتر المربع (m2) هو الوحدة الأساسية لقياس المساحات:

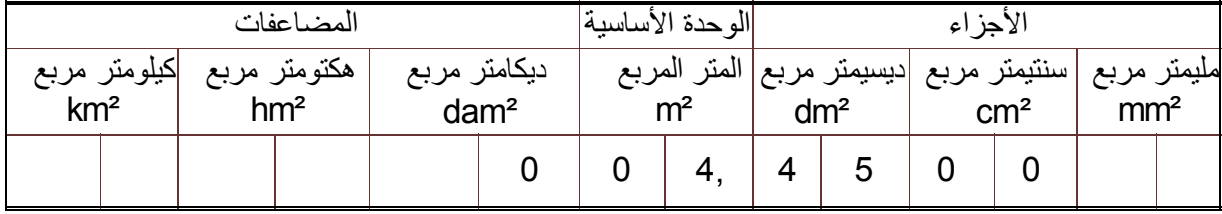

 $4,45m^2 = 445dm^2 = 44500cm^2 = 0,0445dam^2$ .

ثمن kg1 من التفاح هو 4 دراهم، يمكن أن نحسب ثمن kg2 و ثمن kg4 و غير ذلك بعدة طرق كما يبين الجدول:

نقول أن هذا الجدول جدول أعداد متناسبة حيث أن أعداد السطر الأول تتناسب مع أعداد السطر الثاني.

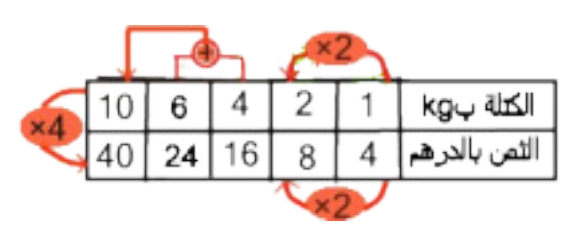

اللتر هو الوحدة الأساسية لقياس السعة

مضاعفات اللتر هي: dal و hl

أجزاء اللتر هي: ml و cl و dl

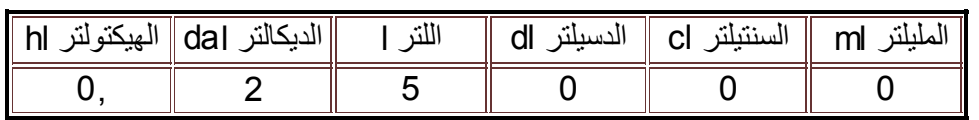

25l = 250dl = 2500cl = 25000ml = 0,25hl

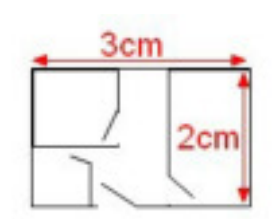

التصميم هو صورة مصغرة لأشياء حقيقية كقطعة أرضية أو منزل... المسافات على التصميم هي تصغير للمسافات الحقيقية. التصميم جانبه هو لمنزل، كل cm1 على التصميم تمثل m4 في الحقيقة. طول هذا المنزل على التصميم هو: cm3 إذن فطوله الحقيقي هو:  $3 \times 4 = 12m$ عرض هذا المنزل على التصميم هو: cm2 إذن فعرضه الحقيقي هو:  $2\times 4 = 8m$ 

مساحة المنزل الحقيقية هي:

 $12\times8 = 96$  m<sup>2</sup>

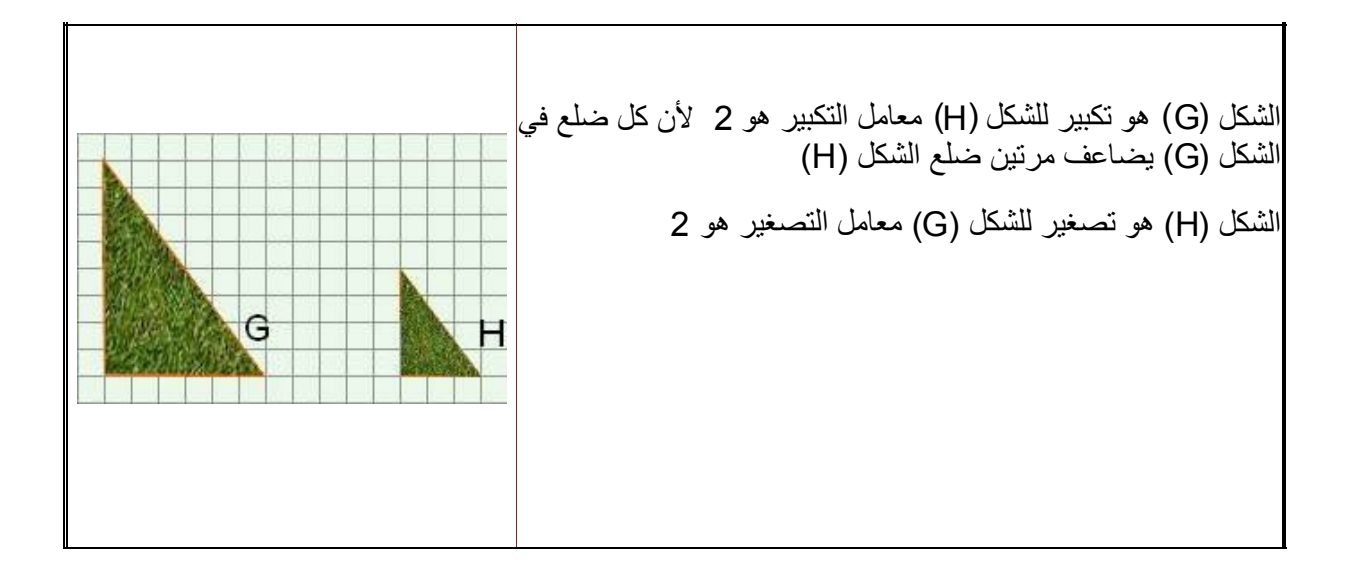